### **Instructions pour remplir la Demande pour les programmes d'éducation dans les établissements de soins, de traitement, de services de garde et de services correctionnels 2016-2017**

### **Contexte**

Les conseils scolaires qui présentent une demande pour renouveler des programmes de STGC, y compris les programmes d'été, doivent remplir le formulaire de demande Excel.

Les renseignements suivants visent à aider les conseils scolaires à remplir le formulaire de demande Excel :

# **Éléments nouveaux et mis à jour**

## **A. Champs essentiels**

Les champs essentiels ont été introduits en 2015-2016 pour renseigner les utilisatrices et les utilisateurs sur les cellules particulières qui sont obligatoires et qui doivent être remplies avant que toute donnée financière ne puisse être approuvée. En 2016-2017, d'autres champs obligatoires ont été ajoutés : Durée et Attentes à l'égard de la fréquentation du programme. Les autres champs essentiels sont les suivants : CSD (conseil scolaire de district), NIM (numéro d'identification du Ministère), Type de demande, Type d'établissement, ETP (équivalent à temps plein et REE (rapport élèves-enseignant). Dans le cas où il y aurait une demande pour un poste de liaison/d'administration, des données sur les ETP et le REE ne sont pas exigées.

### **Rapport élèves-enseignant (REE)**

En 2016-2017, lorsque le fichier non hiérarchique (flatfile) aura été téléchargé afin d'alimenter à l'avance vos données sur les renouvellements, le champ REE sera gelé et ne pourra pas être modifié afin de préserver une meilleure intégrité des données. Toute modification au REE nécessitera une justification à l'intention de votre Direction des services régionaux.

## **B. Attentes à l'égard de la fréquentation du programme**

En 2016-2017, le Ministère exige une perspective supplémentaire sur les tendances liées à l'assiduité pour chaque programme. Un champ supplémentaire a été ajouté à la section 6 de la demande. Ce nouveau champ prend la forme d'un menu déroulant qui demande aux responsables des programmes d'éducation offerts dans les établissements de STGC d'indiquer les attentes à l'égard de la fréquentation pour le programme à l'aide des options suivantes :

- pour une durée moyenne de 210 minutes ou plus par jour de classe;
- pour une durée moyenne de moins de 210 minutes par jour de classe;
- pour des études personnelles (définies dans la publication *Les écoles de l'Ontario, de la maternelle à la 12<sup>e</sup> année* de 2011) comme « une entente selon laquelle l'élève est dispensé de suivre un certain nombre de classes ou toutes les classes d'un cours afin d'étudier par luimême, mais sous la supervision d'une enseignante ou d'un enseignant ».
- une combinaison des options ci-dessus (veuillez préciser)
- autres (veuillez préciser)

### **C. Statut de la description du programme**

Tous les responsables des programmes sont tenus de remplir un gabarit de description de programme révisé (annexe A), qui permettra d'acquérir une compréhension plus globale et plus cohérente de la portée des programmes offerts en Ontario.

### **D. Somme pour dispenser le programme**

La somme pour dispenser le programme demeurera fixée à 2 666 \$ par enseignante ou enseignant et à 1 302 \$ par aide-enseignante ou aide-enseignant. Ces sommes continueront d'être calculées automatiquement pour chaque programme ainsi que pour l'approbation de leur enseignante ou enseignante et de leur aide-enseignante ou aide-enseignant correspondant. À titre d'éclaircissement, les sommes allouées pour les programmes d'été seront fixées au prorata en fonction de la durée.

### **E. Nombre total d'élèves servis en 2015-2016**

Ce nouvel élément, qui figure à la section 5, exige que chaque responsable de programme indique le nombre total d'élèves servis pour l'année entière. Lorsqu'il déclare ce nombre, le Ministère vise à saisir le « dénombrement » des élèves, et non à calculer les ETP. Si un élève intègre et quitte le programme plus d'une fois pendant l'année scolaire, chaque admission est comptée afin de déterminer le nombre total d'élèves servis. La collecte des données pour 2015-16 se fera à partir du rapport des données réelles d'octobre.

# **Survol des sections**

### **Section 1 : Information sur le conseil (données partiellement saisies pour les renouvellements)**

- Le numéro du conseil scolaire de district est un **champ essentiel** qui est exigé avant l'approbation.
- Vérifiez ou corrigez toutes les données déjà saisies.
- Entrez le titre ou le poste de la personne-ressource du conseil.
- Entrez les renseignements relatifs à tout autre conseil scolaire partenaire, s'il y a lieu.

## **Section 2 : Organisme (données partiellement saisies)**

- Vérifiez ou corrigez toutes les données déjà saisies.
- Sélectionnez une option parmi les choix proposés dans les menus déroulants (qui gère l'organisme et quel est le ministère qui le subventionne).
- Au besoin, communiquez avec l'organisme partenaire pour confirmer les données.
- S'il s'agit d'une demande relative à un poste d'administration ou de liaison, ne remplissez pas cette section.
- Lorsque le « Ministère qui subventionne » est représenté par « Plusieurs ministères
- », veuillez préciser le nom des ministères dans la case prévue à cet effet.

Figure 1

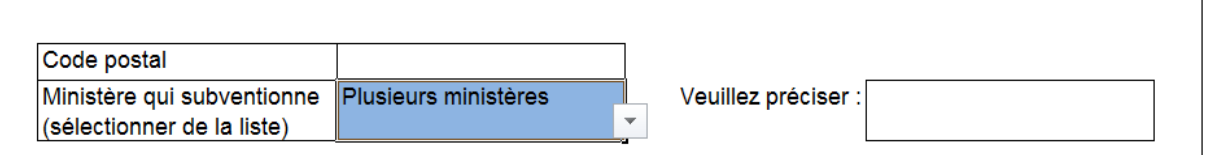

## **Section 3 : Établissement (données partiellement saisies)**

- Le NIM est un **champ essentiel** qui est exigé avant l'approbation.
- Vérifiez ou corrigez toutes les données déjà saisies.
- Entrez le nom et le poste de la personne-ressource de l'établissement.
- Consultez l'Annexe 1 *Renseignements utiles pour remplir le formulaire de demande Excel* pour en savoir plus sur les places au programme de jour, le nombre de lits en programme résidentiel ou de lits en milieu hospitalier.
- S'il s'agit d'une demande relative à un poste d'administration ou de liaison, ne remplissez pas cette section.

## **Section 4 : Type de demande et d'établissement (données partiellement saisies)**

- Sélectionnez le type de demande (renouvellement ou administration/liaison).
	- **o** Les conseils scolaires sont admissibles à l'obtention d'un poste de personnel non enseignant à temps plein (liaison/administration) si leurs programmes de STGC comptent au moins 16 postes d'enseignement équivalents à temps plein. S'il s'agit d'une demande relative à un poste d'administration ou de

liaison, ne remplissez pas les autres champs de cette section.

- Parmi les choix proposés dans les menus déroulants, sélectionnez le type d'établissement, le point de mire de l'établissement de soins ou de traitement et le milieu qui s'appliquent le mieux. Veuillez consulter l'Annexe 1 pour en savoir plus sur ces catégories.
- Tous les responsables des programmes sont tenus de remplir un gabarit de description de programme révisé (annexe A), qui permettra d'acquérir une compréhension plus globale et plus cohérente de la portée des programmes offerts en Ontario. Ce gabarit révisé présentera les données dans un format désagrégé plus clair pour l'analyse des données.
- Ayez soin de ne laisser aucun champ vide pour chaque programme dans cette section, sauf s'il s'agit d'une demande relative à un poste d'administration ou de liaison.
- La *réclamation* d'un poste de liaison ou d'administration doit être clairement indiquée dans le champ **Type de demande**.

Figure 2

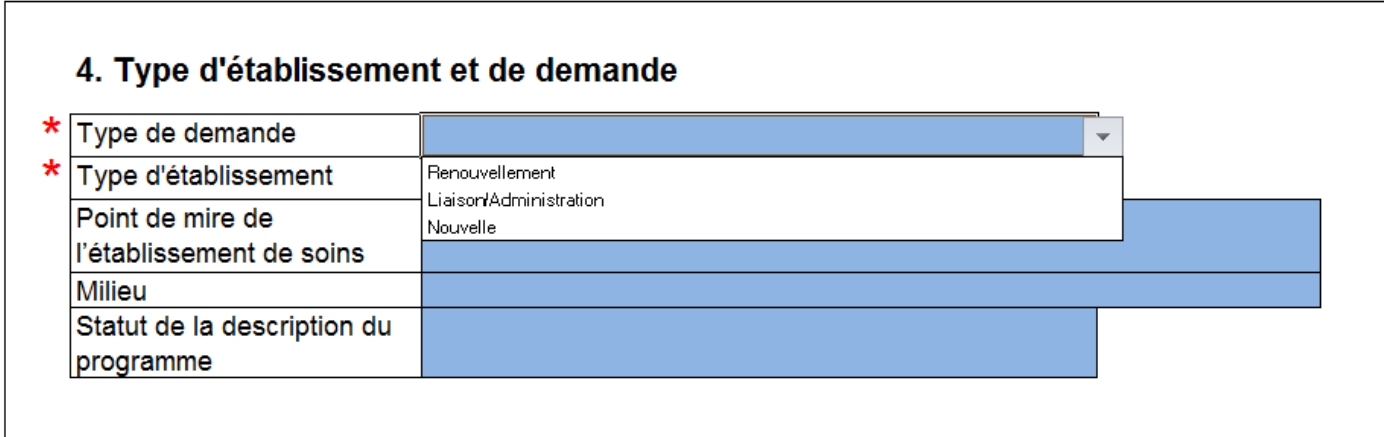

## **Section 5 : Effectif du programme d'éducation : ETP (données partiellement saisies)**

- ETP est **un champ essentiel** qui est exigé avant l'approbation.
- Vérifiez ou corrigez toutes les données déjà saisies.
- Entrez le nombre d'ETP réel par mois pour 2015-2016 selon les données que vous possédez.
- Entrez le nombre d'ETP prévu par mois pour 2016-2017.
- Vous devez entrer le nombre d'ETP réel par mois pour 2016-2017 au plus tard le 28 octobre 2016. Les conseils sont uniquement tenus de donner des renseignements sur les ETP pour le mois de septembre.
- Passez soigneusement en revue les nombres d'ETP et saisissez-les avec exactitude dans cette section.
- Pour vous assurer de calculer avec exactitude vos nombres d'ETP, reportez-vous à la section H.5 sur le financement des *Lignes directrices : Calcul des effectifs.*
- S'il s'agit d'une demande relative à un poste d'administration ou de liaison, ne remplissez pas cette section.

• Le champ Nombre total d'élèves servis devrait tenir compte du « dénombrement » des élèves qui ont intégré le programme. Si un élève intègre et quitte le programme plus d'une fois pendant l'année scolaire, chaque admission est comptée afin de déterminer le nombre total d'élèves servis. La collecte des données pour 2015-16 se fera à partir du rapport des données réelles d'octobre.

## **Section 6 : Palier (données partiellement saisies)**

• Les champs Durée et Attentes à l'égard de la fréquentation du programme sont des **champs essentiels** qui sont exigés avant l'approbation.

- Vérifiez ou corrigez toutes les données déjà saisies.
- Entrez le NIM de l'école pour les salles de classe qui sont situées dans un milieu scolaire.
- Indiquez où se trouvent les salles de classe qui ne font pas partie d'un conseil scolaire. Si les salles de classe ne sont pas dans l'établissement, précisez l'endroit où elles se situent.
- Indiquez les attentes à l'égard de la fréquentation pour chaque programme.
- S'il s'agit d'une demande relative à un poste d'administration ou de liaison, ne remplissez pas la section « Palier » et les champs relatifs à la salle de classe.
- En 2016-2017, le Ministère exige une perspective supplémentaire sur les tendances liées à l'assiduité pour chaque programme. Un champ supplémentaire a été ajouté à la section 6 de la demande. Ce nouveau champ prend la forme d'un menu déroulant qui demande aux responsables des programmes d'éducation offerts dans les établissements de STGC d'indiquer les attentes à l'égard de la fréquentation pour le programme à l'aide des options suivantes :
	- pour une durée moyenne de 210 minutes ou plus par jour de classe;
	- pour une durée moyenne de moins de 210 minutes par jour de classe;
	- pour des études personnelles (définies dans la publication *Les écoles de l'Ontario, de la maternelle à la 12<sup>e</sup> année* de 2011) comme « une entente

selon laquelle l'élève est dispensé de suivre un certain nombre de classes ou toutes les classes d'un cours afin d'étudier par lui-même, mais sous la supervision d'une enseignante ou d'un enseignant ».

- une combinaison des options ci-dessus (veuillez préciser)
- autres (veuillez préciser)

### **Section 7 : Renseignements statistiques (données partiellement saisies)**

- REE est un **champ essentiel** qui est exigé avant l'approbation.
- En 2016-2017, lorsque le fichier non hiérarchique (flatfile) aura été téléchargé afin d'alimenter à l'avance vos données sur les renouvellements, le champ REE sera gelé et ne pourra pas être modifié afin de préserver une meilleure intégrité des données. Toute modification au REE nécessitera une justification à l'intention de votre Direction des services régionaux.
- Entrez les données réelles pour 2016-2017 au plus tard le 28 octobre 2016. Les conseils sont uniquement tenus de donner des renseignements sur les ETP pour le mois de septembre.
- S'il s'agit d'une demande relative à un poste d'administration ou de liaison, ne remplissez pas cette section.
- Vous trouverez la valeur à entrer dans le champ « REE (selon l'entente) » dans votre entente ou votre protocole d'entente officiel. Comme cette valeur devrait rester sensiblement la même d'une année à l'autre, ce champ est gelé pour tous les renouvellements et ne peut être modifié que sur demande, à l'aide d'une justification à l'intention de votre bureau régional local.

Figure 3

### 7. Information pour fins de statistiques

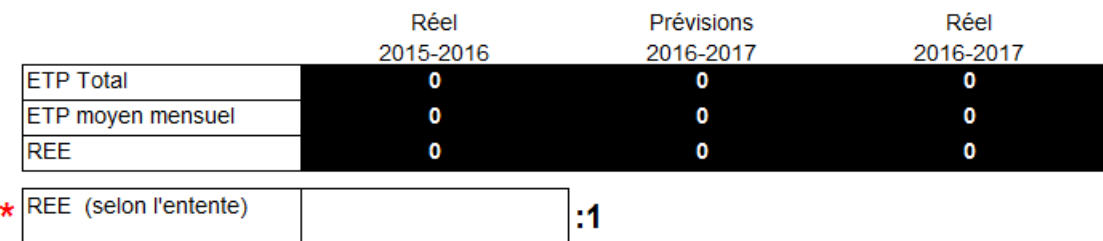

## **Section 8 : Demande d'approbation (données partiellement saisies)**

- Vérifiez ou corrigez toutes les données déjà saisies.
- Entrez les prévisions pour les éléments suivants :
	- **o** Le salaire des membres du personnel enseignant et avantages sociaux connexes. Veuillez noter que les programmes d'été sont financés aux taux de l'éducation permanente pour le nombre d'heures d'enseignement données;
	- **o** Le salaire des aides-enseignantes ou aides-enseignants, le cas échéant, et avantages sociaux connexes;
	- **o** Un montant supplémentaire par membre du personnel enseignant ou par

aide-enseignante ou aide-enseignant, le cas échéant, pour couvrir les services d'administration, de consultation et de supervision sera calculé et ajouté automatiquement;

- **o** Une somme de 3 532 \$ tout au plus pour l'achat de mobilier et d'équipement destinés à la salle de classe, à moins que le conseil ne reçoive l'approbation de la ministre. Cette somme constitue une subvention de démarrage non renouvelable pour un nouveau programme ou pour l'expansion d'un programme.
- S'il s'agit d'une demande relative à un poste d'administration ou de liaison, entrez les montants dans « Enseignants(es) » et ne remplissez pas les autres champs de cette section.
- Entrez et transmettez les nombres réels pour 2016-2017 au plus tard le 28 octobre 2016.

## **Section 9 : Avis**

- Aucune entrée de données n'est requise dans cette section.
- Veuillez suivre toutes les directives qui sont données dans cette section.

### **Autres considérations relatives à la mise en page**

### **Mise en page de la feuille de calcul**

**o** Ne tentez pas de déverrouiller la feuille de calcul; ce faisant, vous risquez fort de nuire à l'intégrité des formules nécessaires à assurer le calcul précis des montants.

## **Onglets de la feuille de calcul**

**o** Veuillez NE PAS changer le nom des onglets au bas de la feuille de calcul, comme l'illustre la figure ci-après. Les noms des onglets doivent rester les mêmes pour permettre le suivi des données. Tel qu'il a été mentionné auparavant, le formulaire invalidera l'entrée de données jusqu'à ce que le formulaire retrouve son nom initial.

### Figure 4

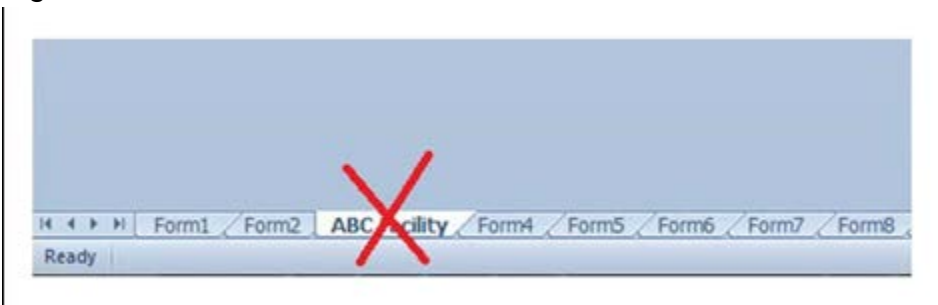

Si vous avez des questions ou désirez en savoir plus, veuillez communiquer avec une agente ou un agent d'éducation du bureau régional du ministère de l'Éducation concerné (une liste de coordonnées est fournie dans la trousse de demande).

### **Annexe 1 : Renseignements utiles pour remplir le formulaire de demande Excel**

Les renseignements suivants visent à aider les conseils scolaires qui présentent une demande à fournir l'information la plus exacte possible lorsqu'ils remplissent les sections du formulaire :

- **Point de mire de l'établissement de soins et/ou traitement** : Comprend les catégories suivantes :
	- **1)** Traitement pour élèves manifestant des problèmes sociaux, émotifs ou de comportement graves;
		- **a.** Les problèmes sociaux, émotifs ou de comportement graves peuvent notamment comprendre **mais n'y sont pas limités** :
			- **i.** le retrait ou l'isolement:
			- **ii.** les comportements perturbateurs ou les écarts de conduite;
			- **iii.** l'hyperactivité ou le manque de concentration;
			- **iv.** des habiletés sociales immatures;
			- **v.** d'autres comportements problématiques.
	- **2)** Soins et/ou traitement pour élèves identifiés avec plus d'une catégorie d'anomalies et démontrant de graves problèmes émotifs, sociaux et d'apprentissage;
		- **b.** Les anomalies peuvent être :
			- **i.** comportement;
			- **ii.** communication (autisme, surdité et surdité partielle, troubles du langage, troubles de la parole, trouble d'apprentissage);
			- **iii.** d'ordre intellectuel (douance, déficience intellectuelle légère, handicap de développement);
			- **iv.** d'ordre physique (handicap physique, cécité et basse vision);
			- **v.** anomalies multiples.
	- **3)** Traitement pour élèves nécessitant des services de santé mentale ou pour les dépendances;
		- **c.** Les troubles de santé mentale et de dépendance peuvent notamment comprendre **mais n'y sont pas limités** :
			- **i.** les troubles de l'humeur, comme la dépression et le trouble bipolaire;
			- **ii.** les troubles psychotiques comme la schizophrénie;
			- **iii.** les troubles d'anxiété comme le syndrome de stress post-traumatique et le trouble obsessionnel-compulsif;
			- **iv.** les troubles de l'alimentation;
			- **v.** l'abus de substances.
	- **4)** Traitement pour élèves nécessitant des services médicaux ou chirurgicaux dans un milieu hospitalier;
		- **d.** Les services médicaux et chirurgicaux peuvent comprendre **mais n'y sont pas limités** :
			- **i.** les greffes de moelle osseuse ou d'organes;
			- **ii.** la dialyse;
			- **iii.** les maladies cardiovasculaires;
			- **iv.** les maladies d'ordre neurologique;
- **v.** les chirurgies orthopédiques;
- **vi.** les cancers.
- **5)** Services de justice ou correctionnels pour la jeunesse Mis à part quelques exceptions, la plupart des programmes de justice pour la jeunesse ne comportent pas de volet de soins ou de traitement. L'option liée au milieu sera donc simplement Services de justice ou correctionnels pour la jeunesse.
- Le **milieu** doit être choisi à partir du menu déroulant après la sélection du point de mire de l'établissement de soins ou de traitement choisi. Les choix des programmes de soins ou traitement sont le programme de jour, le programme résidentiel ou le programme en milieu hospitalier, comme indiqué à la section 4 : Toutefois,
	- **o Programme de jour** : Comprend les programmes communautaires et les services de consultation externes (c.-à-d., élèves qui reçoivent un traitement, mais ne passent pas la nuit dans l'établissement).
	- **o Programme résidentiel** : Comprend un hébergement fourni aux élèves qui sont loin de leurs parents, tuteurs, tutrices ou responsables, comme des foyers de groupe et des centres d'hébergement. Les programmes résidentiels peuvent ou non comprendre une composante de traitement (p. ex., foyers).
	- **o Programme en milieu hospitalier :** Comprend les services d'hospitalisation (c.-à-d., élèves qui occupent un lit d'hôpital pendant au moins une nuit dans le cadre d'un traitement).
- Les options relatives aux programmes en milieu hospitalier destinés aux élèves nécessitant des services médicaux ou des interventions sont les suivantes :
	- **o Pour patient en consultation externe** : L'élève suit un traitement à l'hôpital, mais n'a pas à y passer la nuit.
	- **o Pour patient** h**ospitalisé** : L'élève occupe un lit d'hôpital pendant au moins une nuit dans le cadre du traitement.